Chương 05. Chồng hàm và chồng toán tử (function overloading and operator overloading)

I. Chồng hàm II. Chồng toán tử III. Các loại biến

# I. Chồng hàm (function overloading) I. Chồng hàm (function overloading)<br>1. Sự cần thiết phải chồng hàm<br>2. Trình biên dịch và các hàm chồng I. Chồng hàm (function overloading)<br>1. Sự cần thiết phải chồng hàm<br>2. Trình biên dịch và các hàm chồng

#### 1. Sự cần thiết phải chồng hàm

- 1. Sự cần thiết phải chồng hàm<br>  $\diamond$  *Bài tập 1*: Viết hàm tính trung bình cộng của<br>
một mảng int, long, float và double. 1. Sự cần thiết phải chồng hàm<br>Bài tập 1: Viết hàm tính trung bình cộng của<br>một mảng int, long, float và double.<br> $\bullet$  Với bài tập này, bình thường ta phải viết 4 hàm
	- 1. Sự cần thiết phải chồng hàm<br>
	Bài tập 1: Viết hàm tính trung bình cộng của<br>
	một mảng int, long, float và double.<br>
	 Với bài tập này, bình thường ta phải viết 4 hàm<br>
	để tính trung bình cho 4 mảng khác nhau và khi<br>
	cơi bà 1. Sự cần thiết phải chồng hàm<br>*ii tập 1*: Viết hàm tính trung bình cộng của<br><sub>P</sub>t mảng int, long, float và double.<br>Với bài tập này, bình thường ta phải viết 4 hàm<br>để tính trung bình cho 4 mảng khác nhau và khi<br>gọi hàm ta p l . Sự cân thiết phải chông hàm<br>
	ii tập 1: Viết hàm tính trung bình cộng của<br>
	<sub>P</sub>i mảng int, long, float và double.<br>
	Với bài tập này, bình thường ta phải viết 4 hàm<br>
	để tính trung bình cho 4 mảng khác nhau và khi<br>
	gọi hàm i tập 1: Viết hàm tính trung bình cộng của<br>
	St mảng int, long, float và double.<br>
	Với bài tập này, bình thường ta phải viết 4 hàm<br>
	để tính trung bình cho 4 mảng khác nhau và khi<br>
	gọi hàm ta phải nhớ 4 tên hàm này. Tuy nhiê i*i tập 1*: Việt hàm tính trung bình cộng của<br>ột mảng int, long, float và double.<br>Với bài tập này, bình thường ta phải viết 4 hàm<br>để tính trung bình cho 4 mảng khác nhau và khi<br>gọi hàm ta phải nhớ 4 tên hàm này. Tuy nhiên, ột mảng int, long, float và double.<br>Với bài tập này, bình thường ta phải viết 4 hàm<br>để tính trung bình cho 4 mảng khác nhau và khi<br>gọi hàm ta phải nhớ 4 tên hàm này. Tuy nhiên,<br>C++ cho phép nhiều hàm có tên giống nhau chỉ<br> Với bài tập này, bình thường ta phải viết 4 hàm<br>để tính trung bình cho 4 mảng khác nhau và khi<br>gọi hàm ta phải nhớ 4 tên hàm này. Tuy nhiên,<br>C++ cho phép nhiều hàm có tên giống nhau chỉ<br>cần khác nhau về đối số. Việc sử dụn • Với bài tập này, bình thường ta phải viết 4 hàm để tính trung bình cho 4 mảng khác nhau và khi gọi hàm ta phải nhớ 4 tên hàm này. Tuy nhiên,  $C++$  cho phép nhiều hàm có tên giống nhau chỉ cần khác nhau về đối số. Việc sử

#### 2. Trình biên dịch và các hàm chồng

- 2. Trình biên dịch và các hàm chồng<br>  $\diamond$  Làm thế nào mà trình biên dịch có thể phân<br>
biệt được các hàm có cùng tên? Trình biên<br>
dịch sẽ tạo ra một tên mới gho mỗi hàm bằng . Trình biên dịch và các hàm chồng<br>Làm thế nào mà trình biên dịch có thể phân<br>biệt được các hàm có cùng tên? Trình biên<br>dịch sẽ tạo ra một tên mới cho mỗi hàm bằng<br>gích kết hơn tên bàm với tên kiểu của góa đổi . Trình biên dịch và các hàm chồng<br>Làm thế nào mà trình biên dịch có thể phân<br>biệt được các hàm có cùng tên? Trình biên<br>dịch sẽ tạo ra một tên mới cho mỗi hàm bằng<br>cách kết hợp tên hàm với tên kiểu của các đối ch Trình biên dịch và các hàm chồng<br>Làm thế nào mà trình biên dịch có thể phân<br>biệt được các hàm có cùng tên? Trình biên<br>dịch sẽ tạo ra một tên mới cho mỗi hàm bằng<br>cách kết hợp tên hàm với tên kiểu của các đối<br>số. Làm thế nào mà trình biên dịch có thể phi<br>biệt được các hàm có cùng tên? Trình bi<br>dịch sẽ tạo ra một tên mới cho mỗi hàm bằi<br>cách kết hợp tên hàm với tên kiểu của các đ<br>số.<br>Ví dụ: tbc\_int\_int(), tbc\_long\_int()<br>Bài tập về  $\Diamond$  Lam the nao ma trinh bien dịch<br>biệt được các hàm có cùng tên?<br>dịch sẽ tạo ra một tên mới cho mở<br>cách kết hợp tên hàm với tên kiểu<br>số.<br>Ví dụ: tbc\_int\_int(), tbc\_long\_int(<br> $\Diamond$  Bài tập về nhà:<br>viết chương trình tính bì Việt được các năm có cung tên? Trình biến<br>lịch sẽ tạo ra một tên mới cho mỗi hàm bằng<br>tách kết hợp tên hàm với tên kiểu của các đối<br>lố.<br>Ví dụ: tbc\_int\_int(), tbc\_long\_int()<br>Bài tập về nhà:<br><br>Viết chương trình tính bình phư cách kết hợp tên hàm với tên kiểu của các đối<br>số.<br>Ví dụ: tbc\_int\_int(), tbc\_long\_int()<br> $\angle B\hat{a}i \hat{a}p \hat{v} \hat{e}nh\hat{a}$ :<br>Viết chương trình tính bình phương của một số<br>int, long, float, double.<br>Làm thế nào để lấy địa chỉ
- -
- $\begin{align*}\n\mathcal{W}\left(\vec{e}\right) &= \frac{1}{2} \mathcal{W}\left(\vec{e}\right) \\
\mathcal{W}\left(\vec{e}\right) &= \frac{1}{2} \mathcal{W}\left(\vec{e}\right) \\
\mathcal{W}\left(\vec{e}\right) &= \frac{1}{2} \mathcal{W}\left(\vec{e}\right) \\
\mathcal{W}\left(\vec{e}\right) &= \frac{1}{2} \mathcal{W}\left(\vec{e}\right) \\
\mathcal{W}\left(\vec{e}\right) &= \frac{1}{2} \mathcal{W}\left(\vec{e}\right) \\
\mathcal{W}\left(\vec{e}\right$ Each ket nợp ten nam với ten kieu của các dòi<br>
(b.  $\hat{\theta}$ ).<br>
(d.  $\hat{\theta}$ ).<br>
(d.  $\hat{\theta}$ ) the int int (), the long int ()<br>
(d.  $\hat{\theta}$ ) and  $\hat{\theta}$ ).<br>
(d.  $\hat{\theta}$ ) with  $\hat{\theta}$ ) inthe bin bin bhuong của một số<br>
(d.  $\hat{\theta}$ chồng?

# II. Chồng toán tử II. Chồng toán tử<br>2.1. Tại sao phải chồng toán tử?<br>2.2. Chồng các toán tử hai ngôi II. Chồng toán tử<br>2.1. Tại sao phải chồng toán tử?<br>2.2. Chồng các toán tử hai ngôi<br>2.3. Chồng các toán tử một ngôi

- 
- 
- 
- II. Chồng toán tử<br>2.1. Tại sao phải chồng toán tử?<br>2.2. Chồng các toán tử hai ngôi<br>2.3. Chồng các toán tử một ngôi<br>2.4. Chuyển đổi giữa các đối tượng và kiểu dữ II. Chồng toán tử<br>2.1. Tại sao phải chồng toán tử?<br>2.2. Chồng các toán tử hai ngôi<br>2.3. Chồng các toán tử một ngôi<br>2.4. Chuyển đổi giữa các đối tượng và kiểu dữ<br>liệu cơ bản 1. Tại sao phải chồng toán tử?<br>2. Chồng các toán tử hai ngôi<br>3. Chồng các toán tử một ngôi<br>4. Chuyển đổi giữa các đối tư<br>liệu cơ bản<br>5. Chuyển đổi giữa các lớp 2.1. Tại sao phai chong toan tư?<br>2.2. Chồng các toán tử hai ngôi<br>2.3. Chồng các toán tử một ngôi<br>2.4. Chuyển đổi giữa các đối tượng và kiểu dữ<br>liệu cơ bản<br>2.5. Chuyển đổi giữa các lớp<br>2.6. Chồng toán tử gán = và toán tử [ 2.2. Chông các toán tử nai ngọi<br>2.3. Chồng các toán tử một ngôi<br>2.4. Chuyển đổi giữa các đối tượng và kiểu dữ<br>liệu cơ bản<br>2.5. Chuyển đổi giữa các lớp<br>2.6. Chồng toán tử gán = và toán tử [ ]<br>2.7. Chồng toán tử nhập/xuất - 2.3. Chong cac toán từ mọt ngôi<br>2.4. Chuyển đổi giữa các đối tượng và kiểu dữ<br>1iệu cơ bản<br>2.5. Chuyển đổi giữa các lớp<br>2.6. Chồng toán tử gán = và toán tử []<br>2.7. Chồng toán tử nhập/xuất - Hàm bạn (friend<br>function)
- 
- 
- iản<br>Bìn đổi giữa các lớp<br>1 toán tử gán = và toán tử [ ]<br>1 toán tử nhập/xuất Hàm bạn (friend<br>1)<br>Ngô Công Thắng Bài giảng LTHĐT Chương 05 5 function)

## I. Tại sao phải chồng toán tử?

- Chồng toán tử là sử dụng các toán tử có sẵn để tác động trên các toán hạng khác nhau, tức là ta có thể định nghĩa tác động của các toán tử trên các đối tượng lớp.
- Ie Tôn gan Kết qua miạn được vào mọt dôn<br>
ime khác. Khi đó, ta viết<br>
+at2<br>
add(at2) hay at3.add(at1,at2)<br>
Ngô Công Thắng Bài giảng LTHĐT Chương 05 6 Chồng toán tử giúp chương trình dễ viết, dễ đọc và dễ hiểu. Ví dụ: giả sử ta muốn cộng hai đối tượng của lớp airtime rồi gán kết quả nhận được vào một đối tượng airtime khác. Khi đó, ta viết
	- at $3$ =at $1+$ at $2$
	- sẽ dễ hiểu hơn là viết
	- at3=at1.add(at2) hay at3.add(at1,at2)

#### Chương 14. Chồng toán tử

OI gIưa Các Tup<br>Dấn tử gấn = và toán tử [ ]<br>Ngô Công Thắng - Bài giảng LTHĐT - Chương 05 7 **Chương 14. Chồng toán tử**<br>I. Tại sao phải chồng toán tử?<br>II. Chồng các toán tử hai ngôi **Chương 14. Chồng toán tử**<br>I. Tại sao phải chồng toán tử?<br>II. Chồng các toán tử hai ngôi<br>III. Chồng các toán tử một ngôi **Chương 14. Chồng toán tử**<br>I. Tại sao phải chồng toán tử?<br>II. Chồng các toán tử hai ngôi<br>III. Chồng các toán tử một ngôi<br>IV. Chuyển đổi giữa các đối tượng và kiểu dữ liệu cơ **Chương 14. Chồng toán tử**<br>I. Tại sao phải chồng toán tử?<br>II. Chồ**ng các toán tử hai ngôi**<br>III. Chồng các toán tử một ngôi<br>IV. Chuyển đổi giữa các đối tượng và kiểu dữ liệu cơ bản<br>V. Chuyển đổi giữa các lớp **CHương 14. Chong toan tư**<br>I. Tại sao phải chồng toán tử?<br>II. Chồng các toán tử hai ngôi<br>IV. Chuyển đổi giữa các đối tượng và kiểu dữ liệu<br>V. Chuyển đổi giữa các lớp<br>VI. Chồng toán tử gán = và toán tử [ ] I. Tại sao phải chồng toán tử?<br>II. **Chồng các toán tử hai ngôi**<br>III. Chồng các toán tử một ngôi<br>IV. Chuyển đổi giữa các đối tượng và kiểu dữ liệu cơ bản<br>V. Chuyển đổi giữa các lớp<br>VI. Chồng toán tử gán = và toán tử [ ]

#### Chương 14. Chồng toán tử

Chương 14. Chồng toán tử<br>II. Chồng các toán tử hai ngôi<br>II.1. Chồng các toán tử số học Chương 14. Chồng toán tử<br>Chồng các toán tử hai ngôi<br>II.1. Chồng các toán tử số học<br>II.2. Chồng các toán tử quan hệ Chương 14. Chồng toán tử<br>Chồng các toán tử hai ngôi<br>II.1. Chồng các toán tử số học<br>II.2. Chồng các toán tử quan hệ<br>II.3. Chồng các toán tử gán phức hợp Chương 14. Chồng toán tử<br>Chồng các toán tử hai ngôi<br>II.1. Chồng các toán tử số học<br>II.2. Chồng các toán tử quan hệ<br>II.3. Chồng các toán tử gán phức hợp

# II.1. Chồng các toán tử số học

II.1. Chồng các toán tử số học<br>Ví dụ 1: Viết chương trình cộng hai số phức<br>nhập vào từ bàn phím bằng toán tử cộng +. II.1. Chồng các toán tử số học<br>i dụ 1: Viết chương trình cộng hai số phức<br>nhập vào từ bàn phím bằng toán tử cộng +.

ê dùng phép cộng ghép nhiêu xâu ký<br>thường thành một xâu.<br>Ngô Công Thắng - Bài giảng LTHĐT - Chương 05 9 II.1. Chồng các toán tử số học<br>Ví dụ 1: Viết chương trình cộng hai số phức<br>nhập vào từ bàn phím bằng toán tử cộng +.<br>Bài về nhà 1: Xây dựng lớp đối tượng xâu ký tự<br>để có thể dùng phép cộng ghép nhiều xâu ký đều 1: Viết chương trình cộng hai số phức<br>nhập vào từ bàn phím bằng toán tử cộng +.<br>ài về nhà 1: Xây dựng lớp đối tượng xâu ký tự<br>để có thể dùng phép cộng ghép nhiều xâu ký<br>tự thông thường thành một xâu. Ví dụ 1: Viết chương trình cộng hai số phức<br>nhập vào từ bàn phím bằng toán tử cộng +.<br>Bài về nhà 1: Xây dựng lớp đối tượng xâu ký tự<br>để có thể dùng phép cộng ghép nhiều xâu ký<br>tự thông thường thành một xâu.

# II.1. Chồng các toán tử số học

 $\rm II.1.~Ch\grave{o}ng$  các toán tử số học<br>Các toán tử có thể chồng là +, -, \*, /<br>Để chồng một toán tử ta phải định nghĩa một hàm xác định<br>phép toán mà toán tử đó sẽ thực hiện. Hàm chồng toán tử  $\Pi.1$ . Chồng các toán tử số học<br>Các toán tử có thể chồng là +, -, \*, /<br>Để chồng một toán tử ta phải định nghĩa một hàm xác định<br>phép toán mà toán tử đó sẽ thực hiện. Hàm chồng toán tử<br>giống như các hàm bình thường, chỉ k II.1. Chồng các toán tử số học<br>c toán tử có thể chồng là +, -, \*, /<br>chồng một toán tử ta phải định nghĩa một hàm xác định<br>phép toán mà toán tử đó sẽ thực hiện. Hàm chồng toán tử<br>giống như các hàm bình thường, chỉ khác tên II.1. Chồng các toán tử số học<br>c toán tử có thể chồng là +, -, \*, /<br>chồng một toán tử ta phải định nghĩa một hàm xác định<br>phép toán mà toán tử đó sẽ thực hiện. Hàm chồng toán tử<br>giống như các hàm bình thường, chỉ khác tên II.1. Chồng các toán tử số học<br>c toán tử có thể chồng là +, -, \*, /<br>chồng một toán tử ta phải định nghĩa một hàm xác định<br>phép toán mà toán tử đó sẽ thực hiện. Hàm chồng toán tử<br>giống như các hàm bình thường, chỉ khác tên II.1. Chồng các toán tử số học<br>
Các toán tử có thể chồng là +, -, \*, /<br>
Để chồng một toán tử ta phải định nghĩa một hàm xác định<br>
phép toán mà toán tử đó sẽ thực hiện. Hàm chồng toán tử<br>
giống như các hàm bình thường, chỉ **11.1. CHÔNG CÁC tOÁIT từ SC**<br>c toán tử có thể chồng là +, -, \*, /<br>chồng một toán tử ta phải định nghĩa một l<br>phép toán mà toán tử đó sẽ thực hiện. Hàm c<br>giống như các hàm bình thường, chỉ khác tên h<br>operator kết hợp với ván tử có thể chồng là +, -, \*, /<br>
sống một toán tử ta phải định nghĩ<br>
ep toán mà toán tử đó sẽ thực hiện<br>
ng như các hàm bình thường, chỉ kh<br>
rator kết hợp với toán tử: operator<br>
Ví dụ để chồng toán tử + ta có tên ha<br>
vi Nhưng từ khóa operator, dấu chấm và cặp dấu ngoặc () là không cần iông một toán tử ta phải định nghĩa một hạp toán mà toán tử đó sẽ thực hiện. Hàm c<br>ng như các hàm bình thường, chỉ khác tên hà<br>rator kết hợp với toán tử: operatorX, trong<br>Ví dụ để chông toán tử + ta có tên hàm là op<br>pi hà the position in the set that the set the set the position of the prator kết hợp với toán tử: operatorX, tro Ví dụ để chồng toán tử + ta có tên hàm là pi hàm chồng toán tử có thể dùng cú pháp h thường. Ví dụ:<br>**t3 = t1.oper** 

g. V1 dụ:<br> **.operator+(t2);**<br>
khóa operator, dấu chấm và cặp dấu ngoặc () là không cần<br>
vậy ta viết:<br> **+ t2;**<br>
Ngô Công Thắng - Bài giảng LTHĐT - Chương 05 10

#### Chương 14. Chồng toán tử

II. Chồng các toán tử hai ngôi II.1. Chồng các toán tử số học II.2. Chồng các toán tử quan hệ II.3. Chồng các toán tử gán phức hợp

## II.2. Chồng các toán tử quan hệ

- II.2. Chồng các toán tử quan hệ<br>Ta có thể chồng tất cả các phép toán so sánh<br>(quan hệ). II.2. Chồng các toán t<br>a có thể chồng tất cả các ph<br>(quan hệ).<br>ài tập 2: Viết hàm thành viên
- Mgô<br>Ngô Công Thắng Bài giảng LTHĐT Chương 05 12 II.2. Chồng các toán tử quan hệ<br>Ta có thể chồng tất cả các phép toán so sánh<br>(quan hệ).<br>Bài tập 2: Viết hàm thành viên chồng toán tử so<br>sánh nhỏ hơn (<) để so sánh hai đối tượng II.2. Chồng các toán tử quan hệ<br>a có thể chồng tất cả các phép toán so sánh<br>(quan hệ).<br>ài tập 2: Viết hàm thành viên chồng toán tử so<br>sánh nhỏ hơn (<) để so sánh hai đối tượng<br>lớp airtime. Ta có thể chồng tất cả các phép toán so sánh<br>(quan hệ).<br>Bài tập 2: Viết hàm thành viên chồng toán tử so<br>sánh nhỏ hơn (<) để so sánh hai đối tượng<br>lớp airtime.

#### Chương 14. Chồng toán tử

Chương 14. Chồng toán tử<br>II. Chồng các toán tử hai ngôi<br>II.1. Chồng các toán tử số học Chương 14. Chồng toán tử<br>Chồng các toán tử hai ngôi<br>II.1. Chồng các toán tử số học<br>II.2. Chồng các toán tử quan hệ Chương 14. Chồng toán tử<br>Chồng các toán tử hai ngôi<br>II.1. Chồng các toán tử số học<br>II.2. Chồng các toán tử quan hệ<br>**II.3. Chồng các toán tử gán phức hợp** Chương 14. Chồng toán tử<br>Chồng các toán tử hai ngôi<br>II.1. Chồng các toán tử số học<br>II.2. Chồng các toán tử quan hệ<br>II.3. Chồng các toán tử gán phức hợp

# II.3. Chồng các toán tử gán phức hợp 11.5. Chung các toán từ gan phức<br>
hợp<br>
Có thể chồng các toán tử phức hợp sau:<br>  $x^2 + y^2 = z^2$ <br>
Toán tử cán khác với các toán tử bai ngôi thông  $\log p$ <br>  $\log p$ <br>  $\phi$  chồng các toán tử phức hợp sau:<br>  $\phi_{t=1} = 0, \phi_{t=1} = 0$ <br>
tử gán khác với các toán tử ha

- Tr.J. Chung các toán tử gán phức<br>
hợp<br>
Có thể chồng các toán tử phức hợp sau:<br>  $+$ =,  $-$ ,  $*$ =,  $/$ =<br>
Toán tử gán khác với các toán tử hai ngôi thông<br>
thường ở chỗ là chúng thay đổi đối tượng gọi<br>
chúng thể chồng các toán tử phức hợp sau:<br>  $t = \frac{1}{2}$ ,  $t = -\frac{1}{2}$ ,  $t = -\frac{1}{2}$ ,  $t = -\frac{1}{2}$ ,  $t = -\frac{1}{2}$ ,  $t = \frac{1}{2}$ ,  $t = \frac{1}{2}$ ,  $t = \frac{1}{2}$ ,  $t = \frac{1}{2}$ ,  $t = \frac{1}{2}$ ,  $t = \frac{1}{2}$ ,  $t = \frac{1}{2}$ ,  $t = \frac{1}{2}$ ,  $t = \frac{1}{2}$ chúng.  $\mu$ Có thể chồng các toán tử phức hợp sau:<br>  $+-, -, *=, /=$ <br>
Toán tử gán khác với các toán tử hai ngôi thông<br>
thường ở chỗ là chúng thay đổi đối tượng gọi<br>
chúng.<br>
Mục đích chính của toán tử gán là thay đổi đối tượng<br>
nhưng c
- inh thể chồng các toán tử phức hợp sau:<br>  $+-, --, *=, |=$ <br>
ván tử gán khác với các toán tử hai ngôi thông<br>
thường ở chỗ là chúng thay đổi đối tượng gọi<br>
chúng.<br>
uc đích chính của toán tử gán là thay đổi đối tượng<br>
nhưng chúng c trị. Toán tử gán khác với các toán tử hai ngôi thông<br>thường ở chỗ là chúng thay đổi đối tượng gọi<br>chúng.<br>Mục đích chính của toán tử gán là thay đổi đối tượng<br>nhưng chúng cũng thường được dùng để trả về giá<br>trị.<br>Bài tập 3: Chồn van tư gan khác với các toán tự hai ngọi thông<br>thường ở chỗ là chúng thay đổi đối tượng gọi<br>chúng.<br>que đích chính của toán tử gán là thay đổi đối tượng<br>nhưng chúng cũng thường được dùng để trả về giá<br>trị.<br>i tập 3: Chồng to
- 11HH của toàn từ gán là thay đổi đôi tượng<br>tíng cũng thường được dùng để trả về giá<br>Chồng toán tử gán += cho lớp airtime sao<br>ể dùng nó để gán các đối tượng airtime cho<br>Ngô Công Thắng Bài giảng LTHĐT Chương 05 14 nhau.

#### II.3. Chồng các toán tử gán phức hợp (tiếp)

- H.J. Chung các tuấn tư gần phúc<br>hợp (tiếp)<br>Khi trả về đối tượng ta nên dùng lệnh trả về đặc<br>biệt sau: 1.3. Chung các tuán<br>hợp (tiếp)<br>hi trả về đối tượng ta nên dù<br>biệt sau:<br>Ví dụ: return airtime(hours,n Ví Chung Cac toàn tư gan phi<br>hợp (tiếp)<br>trả về đối tượng ta nên dùng lệnh trả vệt sau:<br>Ví dụ: return airtime(hours,minutes);<br>Lệnh đặc biệt này tạo đối tượng trả về, hà hợp (tiếp)<br>
trả về đối tượng ta nên dùng lệnh trả về đặc<br>
ệt sau:<br>
Ví dụ: return airtime(hours,minutes);<br>
Lệnh đặc biệt này tạo đối tượng trả về, hàm tạo<br>
sao chép không thực hiện. nợp (tiếp)<br>trả về đối tượng ta nên dùng lệnh trả về đặt<br>sau:<br>Ví dụ: return airtime(hours,minutes);<br>Lệnh đặc biệt này tạo đối tượng trả về, hàm tr<br>sao chép không thực hiện.
	-
	-

### Chương 14. Chồng toán tử

dổi giữa các lớp<br>toán tử gán = và toán tử [ ]<br>Ngô Công Thắng - Bài giảng LTHĐT - Chương 05 16 I. Tại sao phải chồng toán tử? II. Chồng các toán tử hai ngôi III. Chồng các toán tử một ngôi IV. Chuyển đổi giữa các đối tượng và kiểu dữ liệu cơ bản V. Chuyển đổi giữa các lớp VI. Chồng toán tử gán = và toán tử []

### III. Chồng các toán tử một ngôi

- III. Chồng các toán tử một ngôi<br>Toán tử một ngôi là các toán tử chỉ có một toán<br>hạng. Ví dụ: toán tử tăng ++, toán tử giảm --, III. Chồng các toán tử một ngôi<br>pán tử một ngôi là các toán tử chỉ có một toán<br>hạng. Ví dụ: toán tử tăng ++, toán tử giảm --,<br>toán tử dấu âm – và toán tử phủ định logic !. III. Chồng các toán tử một ngôi<br>pán tử một ngôi là các toán tử chỉ có một toán<br>hạng. Ví dụ: toán tử tăng ++, toán tử giảm --,<br>toán tử dấu âm – và toán tử phủ định logic !.<br>Hay dùng nhất là toán tử tăng giảm. Toán tử III. Chồng các toán tử một ngôi<br>pán tử một ngôi là các toán tử chỉ có một toán<br>hạng. Ví dụ: toán tử tăng ++, toán tử giảm --,<br>toán tử dấu âm – và toán tử phủ định logic !.<br>Hay dùng nhất là toán tử tăng giảm. Toán tử<br>tăng v III. Chông các toán từ một ngôi<br>pán tử một ngôi là các toán tử chỉ có một toán<br>hạng. Ví dụ: toán tử tăng ++, toán tử giảm --,<br>toán tử dấu âm – và toán tử phủ định logic !.<br>Hay dùng nhất là toán tử tăng giảm. Toán tử<br>tăng v Toán tử một ngôi là các toán tử chỉ có một toán<br>hạng. Ví dụ: toán tử tăng ++, toán tử giảm --,<br>toán tử dấu âm – và toán tử phủ định logic !.<br>Hay dùng nhất là toán tử tăng giảm. Toán tử<br>tăng và giảm có thể dùng ở trước hoặc hạng. Ví dụ: toán tử tăng ++, toán tử giảm --,<br>toán tử dấu âm – và toán tử phủ định logic !.<br>Hay dùng nhất là toán tử tăng giảm. Toán tử<br>tăng và giảm có thể dùng ở trước hoặc sau<br>toán hạng.<br>Bài tập 4: Chồng toán tử ++ cho toán tử dấu âm – và toán tử phủ định logic !.<br>Hay dùng nhất là toán tử tăng giảm. Toán tử<br>tăng và giảm có thể dùng ở trước hoặc sau<br>toán hạng.<br>ài tập 4: Chồng toán tử ++ cho lớp airtime để<br>tăng đối tượng airtime lên 1 phú Hay dùng nhất là toán tử tăng giảm. Toán tử<br>tăng và giảm có thể dùng ở trước hoặc sau<br>toán hạng.<br>ài tập 4: Chồng toán tử ++ cho lớp airtime để<br>tăng đối tượng airtime lên 1 phút, toán tử ++<br>có thể đứng trước và sau đối tượn
- giam cơ thể dung ở trước hoặc sau<br>g.<br>Chồng toán tử ++ cho lớp airtime để<br>tượng airtime lên 1 phút, toán tử ++<br>Ing trước và sau đối tượng.<br>Ngô công Thắng Bài giảng LTHĐT Chương 05 17

### III. Chồng các toán tử một ngôi

- III. Chồng các toán tử một ngôi<br>Toán tử một ngôi là các toán tử chỉ có một toán<br>hạng. Ví dụ: toán tử tăng ++, toán tử giảm --, III. Chồng các toán tử một ngôi<br>pán tử một ngôi là các toán tử chỉ có một toán<br>hạng. Ví dụ: toán tử tăng ++, toán tử giảm --,<br>toán tử dấu âm – và toán tử phủ định logic !.<br>Hay dùng nhất là toán tử tăng giảm. Toán tử<br>tăng v III. Chồng các toán tử một ngôi<br>pán tử một ngôi là các toán tử chỉ có một toán<br>hạng. Ví dụ: toán tử tăng ++, toán tử giảm --,<br>toán tử dấu âm – và toán tử phủ định logic !.<br>Hay dùng nhất là toán tử tăng giảm. Toán tử<br>tăng v Toán tử một ngôi là các toán tử chỉ có một toán<br>hạng. Ví dụ: toán tử tăng ++, toán tử giảm --,<br>toán tử dấu âm – và toán tử phủ định logic !.<br>Hay dùng nhất là toán tử tăng giảm. Toán tử<br>tăng và giảm có thể dùng ở trước hoặc Toán tử một ngôi là các toán tử chỉ có một toán<br>hạng. Ví dụ: toán tử tăng  $++$ , toán tử giảm --,<br>toán tử dấu âm – và toán tử phủ định logic !.<br>Hay dùng nhất là toán tử tăng giảm. Toán tử<br>tăng và giảm có thể dùng ở trước ho hạng. Ví dụ: toán tử tăng ++, toán tử giảm --,<br>toán tử dấu âm – và toán tử phủ định logic !.<br>Hay dùng nhất là toán tử tăng giảm. Toán tử<br>tăng và giảm có thể dùng ở trước hoặc sau<br>toán hạng.<br>ài tập 4: Chồng toán tử ++ cho l
- Bài tập 4: Chồng toán tử ++ cho lớp airtime để<br>tăng đối tượng airtime lên 1 phút, toán tử ++<br>có thể đứng trước và sau đối tượng.

# Chương 14. Chồng toán tử Chương 14. Chồng toán tử<br>I. Tại sao phải chồng toán tử?<br>II. Chồng các toán tử hai ngôi Chương 14. Chồng toán tử<br>I. Tại sao phải chồng toán tử?<br>II. Chồng các toán tử hai ngôi<br>III. Chồng các toán tử một ngôi

- 
- 
- 
- **lần**<br>
1 đổi giữa các lớp<br>
toán tử gán = và toán tử [ ]<br>
Ngô Công Thắng Bài giảng LTHĐT Chương 05 19 Chương 14. Chồng toán tử<br>I. Tại sao phải chồng toán tử?<br>II. Chồng các toán tử hai ngôi<br>III. Chồng các toán tử một ngôi<br>IV. Chuyển đổi giữa các đối tượng và kiểu dữ Chương 14. Chồng toán tử<br>I. Tại sao phải chồng toán tử?<br>II. Chồng các toán tử hai ngôi<br>III. Chồng các toán tử một ngôi<br>IV. Chuyển đổi giữa các đối tượng và kiểu dữ<br>liệu cơ bản Tại sao phải chồng toán tử?<br>Chồng các toán tử hai ngôi<br>I. Chồng các toán tử một ngôi<br>**7. Chuyển đổi giữa các đối tư**<br>**liệu cơ bản**<br>Chuyển đổi giữa các lớp I. Tại sao phai chong toan tư?<br>II. Chồng các toán tử hai ngôi<br>III. Chồng các toán tử một ngôi<br>**IV. Chuyển đổi giữa các đối tượng và kiểu dî**<br>l**iệu cơ bản**<br>V. Chuyển đổi giữa các lớp<br>VI. Chồng toán tử gán = và toán tử [ ] II. Chồng các toán tử nai ngoi<br>III. Chồng các toán tử một ngôi<br>**IV. Chuyển đổi giữa các đối tượng và kiểu dữ**<br>liệu cơ bản<br>V. Chuyển đổi giữa các lớp<br>VI. Chồng toán tử gán = và toán tử [ ]
- 
- 

#### IV. Chuyển đổi giữa các đối tượng và kiểu dữ liệu cơ bản

- IV. Chuyển đôi giữa các đối tượng<br>và kiểu dữ liệu cơ bản<br>Việc chuyển đổi giữa các kiểu cơ bản được thực hiện<br>tự động bởi vì các hàm chuyển đổi giữa các kiểu cơ<br>bản đã có sẵn. tự động tự động tự được động tự động và kiểu dữ liệu cơ bản<br>tự động bởi vì các kiểu cơ bản được thực hiện<br>tự động bởi vì các hàm chuyển đổi giữa các kiểu cơ<br>bản đã có sẵn.<br>tị tạ tạo ra một lớn và muốn chuyển đổi giữa các đ Việc chuyển đổi giữa các kiểu cơ bản được thực hiện<br>tự động bởi vì các hàm chuyển đổi giữa các kiểu cơ<br>bản đã có sẵn.<br>Khi ta tạo ra một lớp và muốn chuyển đổi giữa các đối<br>tượng lớp và các kiểu dữ liệu cơ bản thì chúng ta
- IV. Chuyển đối giữa các đối tượng<br>Việc chuyển đổi giữa các kiểu cơ bản được thực hiện<br>tự động bởi vì các hàm chuyển đổi giữa các kiểu cơ<br>bản đã có sẵn.<br>Khi ta tạo ra một lớp và muốn chuyển đổi giữa các đối<br>tượng lớp và các t**ượng lý chúng lượng và kiểu dữ liệu cơ bản**<br>
ệc chuyển đổi giữa các kiểu cơ bản được thực hiện<br>
tự động bởi vì các hàm chuyển đổi giữa các kiểu cơ<br>
bản đã có sẵn.<br>
i ta tạo ra một lớp và muốn chuyển đổi giữa các đối<br>
tượ
- n đôi từ các kiêu dữ liệu cơ bán sang các<br>được thực hiện bằng hàm tạo một đối số.<br>1 đổi từ các đối tượng lớp sang các kiểu cơ<br>thực hiện bằng hàm chồng toán tử ép kiểu.<br>Ngô Công Thắng Bài giảng LTHĐT Chương 05 20 Việc chuyển đổi giữa các kiểu cơ bản được thực hiện<br>tự động bởi vì các hàm chuyển đổi giữa các kiểu cơ<br>bản đã có sẵn.<br>Khi ta tạo ra một lớp và muốn chuyển đổi giữa các đối<br>tượng lớp và các kiểu dữ liệu cơ bản thì chúng ta<br> Việc chuyển đổi vì các hàm chuyển đổi giữa các kiểu cơ bản đã có sẵn.<br>Khi ta tạo ra một lớp và muốn chuyển đổi giữa các đối tượng lớp và các kiểu dữ liệu cơ bản thì chúng ta phải viết hàm chuyển đối.<br>Việc chuyển đổi từ các tự động có vì các hàm chuyển đổi giữa các đối<br>tượng lớp và các kiểu dữ liệu cơ bản thì chúng ta<br>tựợng lớp và các kiểu dữ liệu cơ bản thì chúng ta<br>phải viết hàm chuyển đối.<br>ệc chuyển đổi từ các kiểu dữ liệu cơ bản sang các<br>

#### IV. Chuyển đổi giữa các đối tượng và kiểu dữ liệu cơ bản

Hàm chồng toán tử ép kiểu không có kiểu trả về, tên hàm bắt đầu bằng từ khoá operator sau đó là dấu cách rồi đến tên kiểu. Ví dụ: hàm chuyển đổi các đối tượng lớp sang kiểu long có dạng như sau:

```
operator long()
```

```
\{ //Thuc hien chuyen doi o day
  return longvar;
```

```
gvar;<br>ng hàm có lệnh trả về nhưng hàm lại không có<br>kiểu trả về ẩn trong tên hàm.<br>Ngô Công Thắng - Bài giảng LTHĐT - Chương 05 21
   }
Mặc dù trong hàm có lệnh trả về nhưng hàm lại không có kiểu trả về, kiểu trả về ẩn trong tên hàm.
```
# IV. Chuyển đổi giữa các đối tượng và kiểu dữ liệu cơ bản IV. Chuyển đối giữa các đối tượng<br>và kiểu dữ liệu cơ bản<br>Cách gọi hàm chồng toán tử ép kiểu:<br>Tên kiểu(Đối tượng)<br>Ví du: long(doituong):  $\Leftrightarrow$  (long) doituong: V. Chuyển dối giữa các dối<br>và kiểu dữ liệu cơ bản<br>ch gọi hàm chồng toán tử ép kiểu:<br>Tên\_kiểu(Đối tượng)<br>Ví dụ: long(doituong); ⇔ (long) doituong; V. Chuyển doi giữa các doi tượng<br>và kiểu dữ liệu cơ bản<br>ch gọi hàm chồng toán tử ép kiểu:<br>Tên\_kiểu(Đối tượng)<br>Ví dụ: long(doituong); ⇔ (long) doituong;<br>m chồng toán tử ép kiểu được gọi tự động khi ta

- Hv. Chuyến đối giữa các đối tượng<br>
và kiểu dữ liệu cơ bản<br>
Cách gọi hàm chồng toán tử ép kiểu:<br>
Tên kiểu(Đối tượng)<br>
Ví dụ: long(doituong);  $\Leftrightarrow$  (long) doituong;<br>
Hàm chồng toán tử ép kiểu được gọi tự động khi ta<br>
gán m Cách gọi hàm chồng toán tử ép kiểu:<br> **Tên\_kiểu(Đối tượng)**<br>
Ví dụ: long(doituong);  $\Leftrightarrow$  (long) doituong;<br>
Hàm chồng toán tử ép kiểu được gọi tự động khi ta<br>
gán một đối tượng cho một biến kiểu cơ bản hoặc<br>
khi khởi tạo
- do họt biên kiểu có bản.<br>
Vậy dựng một lớp đối tượng chiều dài đo<br>
vị Anh: feet và inches. 1 foot = 12 inches,<br>
= 3.280833 feet. Một chiều dài 6 feet 2<br>
σc viết là 6'-2''. Đặt tên lớp là English.<br>
Ngô Công Thắng Bài giả ch gọi nam chong toan tư ep kieu:<br>
Tên\_kiều(Đối tượng)<br>
Ví dụ: long(doituong);  $\Leftrightarrow$  (long) doituong;<br>
im chồng toán tử ép kiểu được gọi tự động khi ta<br>
gán một đối tượng cho một biến kiểu cơ bản hoặc<br>
khi khởi tạo một b Ví dụ: long(doituong);  $\Leftrightarrow$  (long) doituong;<br>
im chồng toán tử ép kiểu được gọi tự động khi ta<br>
gán một đối tượng cho một biến kiểu cơ bản hoặc<br>
khi khởi tạo một biến kiểu cơ bản.<br>
i tập 5: Xây dựng một lớp đối tượng chi

#### IV. Chuyển đổi giữa các đối tượng và kiểu dữ liệu cơ bản

IV. Chuyển đối giữa các đối tượng<br>và kiểu dữ liệu cơ bản<br>Bài tập về nhà: Chuyển đối đối tượng xâu ký tự<br>sang xâu ký tự thông thường. Bài tập về nhà: Chuyển đối đối tượng xâu ký tự<br>sang xâu ký tự thông thường.

#### Chương 14. Chồng toán tử

d**ồi giữa các lớp<br>toán tử gán = và toán tử [ ]<br>Ngô Công Thắng - Bài giảng LTHĐT - Chương 05 24** Chương 14. Chồng toán tử<br>I. Tại sao phải chồng toán tử?<br>II. Chồng các toán tử hai ngôi Chương 14. Chồng toán tử<br>I. Tại sao phải chồng toán tử?<br>II. Chồng các toán tử hai ngôi<br>III. Chồng các toán tử một ngôi Chương 14. Chồng toán tử<br>I. Tại sao phải chồng toán tử?<br>II. Chồng các toán tử hai ngôi<br>III. Chồng các toán tử một ngôi<br>IV. Chuyển đổi giữa các đối tượng và kiểu dữ Chương 14. Chồng toán tử<br>I. Tại sao phải chồng toán tử?<br>II. Chồng các toán tử hai ngôi<br>III. Chồng các toán tử một ngôi<br>IV. Chuyển đổi giữa các đối tượng và kiểu dữ<br>liệu cơ bản Tại sao phải chồng toán tử?<br>Chồng các toán tử hai ngôi<br>I. Chồng các toán tử một ngôi<br>7. Chuyển đổi giữa các đối tưu<br>liệu cơ bản<br>**Chuyển đổi giữa các lớp** I. Tại sao phai chong toan tư?<br>II. Chồng các toán tử hai ngôi<br>III. Chồng các toán tử một ngôi<br>IV. Chuyển đổi giữa các đối tượng và kiểu dữ<br>liệu cơ bản<br>**V. Chuyển đổi giữa các lớp**<br>VI. Chồng toán tử gán = và toán tử [ ] II. Chồng các toán tử nai ngoi<br>III. Chồng các toán tử một ngôi<br>IV. Chuyển đổi giữa các đối tượng và kiểu dữ<br>liệu cơ bản<br>**V. Chuyển đổi giữa các lớp**<br>VI. Chồng toán tử gán = và toán tử [ ]

# V. Chuyển đổi giữa các lớp

V. Chuyển đổi giữa các lớp<br>Trong nhiều trường hợp, việc chuyển đối giữa<br>các lớp là không có ý nghĩa. V. Chuyển đổi giữa các lớp<br>cong nhiều trường hợp, việc chuyển đối giữa<br>các lớp là không có ý nghĩa.<br>5 2 cách để chuyển đổi từ một lớp này sang

V. Chuyển đổi giữa các lớp<br>Trong nhiều trường hợp, việc chuyển đối giữa<br>các lớp là không có ý nghĩa.<br>Có 2 cách để chuyển đổi từ một lớp này sang<br>một lớp khác: V. Chuyển đổi giữa c<br>rong nhiều trường hợp, việc ch<br>các lớp là không có ý nghĩa.<br>6 2 cách để chuyển đổi từ một<br>một lớp khác:<br>Dùng hàm tạo một đối số v. Chuyến dối giữa các lớp<br>Dung nhiều trường hợp, việc chuyển đối giữ<br>các lớp là không có ý nghĩa.<br>2 cách để chuyển đổi từ một lớp này san<br>nột lớp khác:<br>Dùng hàm tạo một đối số<br>Dùng hàm chồng toán tử ép kiểu ong nhiều trường hợp, việc chuyển đối giữa<br>các lớp là không có ý nghĩa.<br>2 cách để chuyển đổi từ một lớp này sang<br>nột lớp khác:<br>Dùng hàm tạo một đối số<br>Dùng hàm chồng toán tử ép kiểu<br>dụ: Viết 2 lớp alpha và beta cùng các hà

m tạo một đôi sô<br>m chồng toán tử ép kiểu<br>ết 2 lớp alpha và beta cùng các hàm<br>t để chuyển từ alpha sang beta và từ<br>g alpha.<br>Ngô Công Thắng - Bài giảng LTHĐT - Chương 05 25 các lớp là không có ý nghĩa.<br>Có 2 cách để chuyển đổi từ một lớp này sang<br>một lớp khác:<br>Dùng hàm tạo một đối số<br>Dùng hàm tạo một đối số<br>Ví dụ: Viết 2 lớp alpha và beta cùng các hàm<br>cần thiết để chuyển từ alpha sang beta và ó 2 cách để chuyển đổi từ một lớp này sang<br>một lớp khác:<br>Dùng hàm tạo một đối số<br>Dùng hàm chồng toán tử ép kiểu<br>í dụ: Viết 2 lớp alpha và beta cùng các hàm<br>cần thiết để chuyển từ alpha sang beta và từ<br>beta sang alpha. một lớp khác:<br>Dùng hàm tạo một đối số<br>Dùng hàm chồng toán tử ép kiểu<br>Ví dụ: Viết 2 lớp alpha và beta cùng các hàm<br>cần thiết để chuyển từ alpha sang beta và từ<br>beta sang alpha.<br>Ngô công Thắng - Bài giảng LTHĐT - Chương 05

#### Chương 14. Chồng toán tử

- dồi giữa các lớp<br>t**oán tử gán = và toán tử [ ]**<br>Ngô Công Thắng Bài giảng LTHĐT Chương 05 26 I. Tại sao phải chồng toán tử? II. Chồng các toán tử hai ngôi III. Chồng các toán tử một ngôi IV. Chuyển đổi giữa các đối tượng và kiểu dữ liệu cơ bản V. Chuyển đổi giữa các lớp
- VI. Chồng toán tử gán = và toán tử []

#### Chương 14. Chồng toán tử

Chương 14. Chồng toán tử<br>VI. Chồng toán tử gán = và toán tử [ ]<br>VI.1. Chồng toán tử gán đơn giản = Chương 14. Chồng toán tử<br>I. Chồng toán tử gán = và toán tử [ ]<br>VI.1. Chồng toán tử gán đơn giản =<br>VI.2. Chồng toán tử chỉ số [] Chương 14. Chồng toán tử<br>I. Chồng toán tử gán = và toán tử [ ]<br>VI.1. Chồng toán tử gán đơn giản =<br>VI.2. Chồng toán tử chỉ số []

#### VI.1. Chồng toán tử gán đơn giản =

- VI.1. Chồng toán tử gán đơn giản =<br>Chúng ta có thể sử dụng toán tử gán để gán các đối<br>tượng cho nhau mà không phải làm gì cả. Tuy<br>nhiên, khi đối tượng sử dụng con trỏ hay làm những /I.1. Chồng toán tử gán đơn giản =<br>núng ta có thể sử dụng toán tử gán để gán các đối<br>tượng cho nhau mà không phải làm gì cả. Tuy<br>nhiên, khi đối tượng sử dụng con trỏ hay làm những<br>việc nhự đếm, đánh số thứ tự cho chính nó, /I.1. Chồng toán tử gán đơn giản =<br>núng ta có thể sử dụng toán tử gán để gán các đối<br>tượng cho nhau mà không phải làm gì cả. Tuy<br>nhiên, khi đối tượng sử dụng con trỏ hay làm những<br>việc như đếm, đánh số thứ tự cho chính nó, VI.1. Chồng toán tử gán đơn giản =<br>núng ta có thể sử dụng toán tử gán để gán các đối<br>tượng cho nhau mà không phải làm gì cả. Tuy<br>nhiên, khi đối tượng sử dụng con trỏ hay làm những<br>việc như đếm, đánh số thứ tự cho chính nó, VI.1. Chồng toán tử gán đơn giản =<br>Chúng ta có thể sử dụng toán tử gán để gán các đối<br>tượng cho nhau mà không phải làm gì cả. Tuy<br>nhiên, khi đối tượng sử dụng con trỏ hay làm những<br>việc như đếm, đánh số thứ tự cho chính n
- núng ta có thể sử dụng toán tử gán để gán các đối<br>tượng cho nhau mà không phải làm gì cả. Tuy<br>nhiên, khi đối tượng sử dụng con trỏ hay làm những<br>việc như đếm, đánh số thứ tự cho chính nó,... thì ta<br>phải viết hàm chồng toán tượng cho nhau mà không phái làm gì cá. Tuy<br>nhiên, khi đối tượng sử dụng con trỏ hay làm những<br>việc như đếm, đánh số thứ tự cho chính nó,... thì ta<br>phải viết hàm chồng toán tử gán.<br>im chồng toán tử gán và hàm tạo sao chép nhiên, khi đôi tượng sử dụng con tró hay làm những<br>việc như đếm, đánh số thứ tự cho chính nó,... thì ta<br>phải viết hàm chồng toán tử gán.<br>im chồng toán tử gán và hàm tạo sao chép đều thực<br>hiện sao chép dữ liệu từ đối tượng việc như đêm, đánh sô thứ tụ<br>phải viết hàm chồng toán tử g<br>ìm chồng toán tử gán và hàm<br>hiện sao chép dữ liệu từ đấ<br>tượng khác. Chỉ khác là hàm<br>đối tượng mới rồi sao chép<br>tượng khác vào đối tượng mư<br>toán tử gán chỉ sao chép

#### VI.1. Chồng toán tử gán đơn giản

Hài chối tuộng thi họi tung biến xua tuộng thay đổi còn số seri thì không<br>tượng thay đổi còn số seri thì không<br>Ngô Công Thắng - Bài giảng LTHĐT - Chương 05 29 VI.1. Chồng toán tử gán đơn giản<br>Ví dụ: Tạo lớp omega gồm 2 mục dữ liệu: biến<br>xâu name chứa xâu ký tự phản ánh tên đối VI.1. Chồng toán tử gán đơn giản<br>i dụ: Tạo lớp omega gồm 2 mục dữ liệu: biến<br>xâu name chứa xâu ký tự phản ánh tên đối<br>tượng, biến nguyên snumber chứa số seri (thứ VI.1. Chồng toán tử gán đơn giản<br>i dụ: Tạo lớp omega gồm 2 mục dữ liệu: biến<br>xâu name chứa xâu ký tự phản ánh tên đối<br>tượng, biến nguyên snumber chứa số seri (thứ<br>tự) của đối tượng. Chồng toán tử gán sao cho VI.1. Chồng toán tử gán đơn giản<br>i dụ: Tạo lớp omega gồm 2 mục dữ liệu: biến<br>xâu name chứa xâu ký tự phản ánh tên đối<br>tượng, biến nguyên snumber chứa số seri (thứ<br>tự) của đối tượng. Chồng toán tử gán sao cho<br>khi gán hai đố VI.I. Chong toan tư gan đơn gian<br>
i dụ: Tạo lớp omega gồm 2 mục dữ liệu: biến<br>
xâu name chứa xâu ký tự phản ánh tên đối<br>
tượng, biến nguyên snumber chứa số seri (thứ<br>
tự) của đối tượng. Chồng toán tử gán sao cho<br>
khi gán h í dụ: Tạo lớp omega gồm 2 mục dữ liệu: biến<br>xâu name chứa xâu ký tự phản ánh tên đối<br>tượng, biến nguyên snumber chứa số seri (thứ<br>tự) của đối tượng. Chồng toán tử gán sao cho<br>khi gán hai đối tượng thì nội dung biến xâu<br>của Ví dụ: Tạo lớp omega gồm 2 mục dữ liệu: biến<br>xâu name chứa xâu ký tự phản ánh tên đối<br>tượng, biến nguyên snumber chứa số seri (thứ<br>tự) của đối tượng. Chồng toán tử gán sao cho<br>khi gán hai đối tượng thì nội dung biến xâu<br>củ

#### Chương 14. Chồng toán tử

Chương 14. Chồng toán tử<br>VI. Chồng toán tử gán = và toán tử [ ]<br>VI.1. Chồng toán tử gán đơn giản = Chương 14. Chồng toán tử<br>I. Chồng toán tử gán = và toán tử [ ]<br>VI.1. Chồng toán tử gán đơn giản =<br>**VI.2. Chồng toán tử chỉ số** [] Chương 14. Chồng toán tử<br>I. Chồng toán tử gán = và toán tử [ ]<br>VI.1. Chồng toán tử gán đơn giản =<br>VI.2. Chồng toán tử chỉ số []

# VI.2. Chồng toán tử chỉ số []

- Toán tử chỉ số thường được dùng để truy nhập các phần tử của mảng. Chồng toán tử chỉ số để có thể sử dụng ký hiệu [ ] truy nhập các phần tử của một đối tượng mảng.
- (BIVN): Tạo mọt lợp mang co sư<br>án tử [ ] để nhập vào và đưa ra các<br>của mảng.<br>Ngô Công Thắng Bài giảng LTHĐT Chương 05 <sup>31</sup> Bài tập 6 (BTVN): Tạo một lớp mảng có sử dụng toán tử [ ] để nhập vào và đưa ra các phần tử của mảng.

#### Lưu ý

Lưu ý<br>Khi các hàm chồng toán tử cần trả về chính đối tượng<br>gọi hàm thì ta nên dùng: Lưu ý<br>
i các hàm chồng toán tử cần trả về chính đố<br>
gọi hàm thì ta nên dùng:<br>
return \*this Lưu ý<br>
i các hàm chồng toán tử cần trả<br>
gọi hàm thì ta nên dùng:<br>
return \*this<br>
Khai báo kiểu trả về là tham chiếu Lưu ý<br>
i các hàm chồng toán tử cần trả về chính đối tượng<br>
gọi hàm thì ta nên dùng:<br>
return \*this<br>
Khai báo kiểu trả về là tham chiếu<br>
s là con trỏ có sẵn, chứa địa chỉ của đối tượng gọ

n viên, do đó \*this là đối tượng gọi hàm.<br>io kiểu trả về là tham chiếu thì khi trả về<br>sẽ không tạo ra đối tượng trung gian.<br>Ngô Công Thắng - Bài giảng LTHĐT - Chương 05 32 **Lưu ý**<br>Khi các hàm chồng toán tử cần trả về chính đối tượng<br>gọi hàm thì ta nên dùng:<br>return \*this<br>Khai báo kiểu trả về là tham chiếu<br>this là con trỏ có sẵn, chứa địa chỉ của đối tượng gọi<br>hàm thành viên, do đó \*this là đ ni các hàm chồng toán tử cần trả về chính đối tượng<br>gọi hàm thì ta nên dùng:<br>return \*this<br>Khai báo kiểu trả về là tham chiếu<br>s là con trỏ có sẵn, chứa địa chỉ của đối tượng gọi<br>hàm thành viên, do đó \*this là đối tượng gọi Khi các hàm chồng toán tử cần trả về chính đôi tượng<br>gọi hàm thì ta nên dùng:<br>return \*this<br>Khai báo kiểu trả về là tham chiếu<br>this là con trỏ có sẵn, chứa địa chỉ của đối tượng gọi<br>hàm thành viên, do đó \*this là đối tượng gọi hàm thì ta nên dùng:<br>return \*this<br>Khai báo kiểu trả về là tham chiếu<br>s là con trỏ có sẵn, chứa địa chỉ của đối tượng gọi<br>hàm thành viên, do đó \*this là đối tượng gọi hàm.<br>Èu khai báo kiểu trả về là tham chiếu thì khi t

# 2.7. Chồng toán tử nhập/ xuất - Hàm bạn<br>1. Giới thiêu về hàm bạn 2.7. Chồng toán tử nhập/xuất - Hàm bạn<br>1. Giới thiệu về hàm bạn<br>2. Những thuận lợi khi dùng hàm bạn 2.7. Chồng toán tử nhập/ xuất - Hàm bạn<br>1. Giới thiệu về hàm bạn<br>2. Những thuận lợi khi dùng hàm bạn<br>3. Hàm bạn phá vỡ nguyên tắc bao gói thông

- 
- 
- 2.7. Chồng toán tử nhập/xuất Hàm bạn<br>1. Giới thiệu về hàm bạn<br>2. Những thuận lợi khi dùng hàm bạn<br>3. Hàm bạn phá vỡ nguyên tắc bao gói thông<br>tin tin

#### VII.1. Giới thiệu về hàm bạn

- Hàm bạn (friend function) là một hàm thông thường, không phải là thành viên của một lớp nhưng có thể truy nhập được tới các thành viên private và protected của lớp đó.
- g mô tả lớp ta viết khai báo hàm với từ<br>nd đứng trước.<br>iend void show();<br>*ng mô tả lớp chỉ chứa khai báo hàm bạn,<br>íra định nghĩa hàm bạn.*<br>Ngô Công Thắng Bài giảng LTHĐT Chương 05 <sup>34</sup> Để cho một hàm thông thường là hàm bạn của một lớp, trong mô tả lớp ta viết khai báo hàm với từ khóa friend đứng trước.

Ví dụ: friend void show();

Chú ý: Trong mô tả lớp chỉ chứa khai báo hàm bạn, không chứa định nghĩa hàm bạn.

#### VII.1. Giới thiệu về hàm bạn

- Khai báo hàm bạn có thể bất kỳ phần nào trong mô tả lớp. Tuy nhiên nên để ở phần public vì nó là phần giao diện của lớp, nghĩa là bất kỳ người sử dụng lớp nào cũng có thể gọi hàm bạn.
- Ie truy nhiệp toi dư nẹu **private** và<br>I của một đối tượng. Tuy nhiên, trong một<br>hợp nguyên tắc này rất bất tiện. Các hàm<br>t cách giải toả sự bất tiện này.<br>thể khai báo là bạn của nhiều lớp.<br>Ngô Công Thắng Bài giảng LTHĐT Theo nguyên tắc bao bọc và cất giấu dữ liệu trong<br>LTHĐT, các hàm không phải là thành viên của lớp không thể truy nhập tới dữ liệu private và protected của một đối tượng. Tuy nhiên, trong một số trường hợp nguyên tắc này rất bất tiện. Các hàm bạn là một cách giải toả sự bất tiện này.

Một hàm có thể khai báo là bạn của nhiều lớp.

VII.2. Những thuận lợi khi dùng hàm bạn

Cho phép khi gọi hàm chồng toán tử thì bên trái toán tử không phải là đối tượng cũng được. Ví dụ:

VII.2. Những thuận lợi khi dùng hàm bạn

Hàm bạn cho phép dùng ký hiệu hàm: Đôi khi một hàm bạn cho một cú pháp gọi hàm rõ ràng hơn hàm thành viên. Ví dụ, giả sử chúng ta muốn một hàm tính bình phương một đối tượng obj, khi đó cách viết sqr(obj) rõ ràng hơn cách viết obj.sqr()

#### VII.2. Những thuận lợi khi dùng hàm bạn

Hàm bạn như chiếc cầu nối giữa các lớp: Giả sử ta có một hàm tính toán trên các đối tượng của hai lớp khác nhau. Có thể hàm này có đối số là các đối tượng của hai lớp đó và tính toán trên dữ liệu private của chúng. Làm thế nào để có thể dùng trực tiếp dữ liệu private của hai lớp nếu chúng không có liên quan gì với nhau? Hàm bạn của hai lớp sẽ làm được điều này.

Ví dụ:

#### VII.3. Hàm bạn phá vỡ nguyên tác bao gói thông tin

- Khi đưa vào hàm bạn, một mặt nó thêm vào sự linh hoạt cho ngôn ngữ, mặt khác nó không còn giữ nguyên tắc là chỉ có các thành viên mới có thể truy nhập dữ liệu private của lớp.
- Một hàm thông thường muốn là bạn của lớp phải được khai báo ở bên trong mô tả lớp đó. Thường thì người lập trình không truy nhập được mã nguồn của các lớp nên không thể chuyển một hàm thành một hàm bạn của lớp. Ở khía cạnh này tính toàn vẹn của lớp vẫn còn được giữ.

#### VII.3. Hàm bạn phá vỡ nguyên tác bao gói thông tin

Mặc dù vậy, hạm bạn vẫn gây ra sự lộn xộn trong tư tưởng LTHĐT.

Tóm lại, luôn sử dụng hàm thành viên trừ khi có một lý do bắt buộc phải sử dụng hàm bạn.

#### III. Các loại biến

1. Sự khác nhau giữa khai báo và định nghĩa

2. Thời gian tồn tại và phạm vi hoạt động của các loại biến

- 1. Sự khác nhau giữa khai báo và định nghĩa
	- Một khai báo (declaration) chỉ xác định tên và kiểu dữ liệu. Nhiệm vụ của khai báo là cung cấp thông tin cho trình biên dịch, nó không yêu cầu trình biên dịch làm bất cứ việc gì.
	- Trái lại, một định nghĩa (definition) yêu cầu trình biên dịch phải cấp phát bộ nhớ cho biến.
	- Trong một số trường hợp khai báo cũng yêu cầu trình biên dịch cấp phát bộ nhớ, chẳng hạn như khai báo biến. Tuy nhiên, với định nghĩa thì trong bất kỳ trường hợp nào cũng yêu cầu cấp phát bộ nhớ.

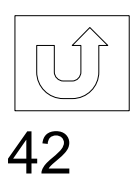

#### 2. Thời gian tồn tại và phạm vi hoạt động của các loại biến

- Các loại biến có hai đặc tính chính là phạm vi hoạt động và thời gian tồn tại. Phạm vi hoạt động liên quan đến phần chương trình nào có thể truy nhập (sử dụng) biến. Thời gian tồn tại là khoảng thời gian trong đó biến tồn tại. Phạm vi hoạt động của biến có thể là trong một lớp, một hàm, một file hay một số file. Thời gian tồn tại của một biến có thể trùng với một đối tượng, một hàm hay toàn bộ chương trình.
- Có các loại biến sau: biến tự động, biến thanh ghi, biến trong khối lệnh, biến ngoài, biến tĩnh và đối tượng.

a) Các biến tự động (automatic variable)

- Các biến tự động là các biến được khai báo trong một hàm. Sở dĩ gọi chúng là các biến tự động bởi vì chúng được tự động tạo khi hàm được gọi và bị hủy khi hàm kết thúc.
	- Biến tự động có phạm vi hoạt động trong một hàm. Do đó, một biến i được khai báo trong một hàm hoàn toàn khác với một biến i được khai báo trong một hàm khác.
	- Mặc định các biến tự động không được khởi tạo, bởi vậy ngay sau khi chúng được hình thành chúng sẽ có một giá trị vô nghĩa.

#### b) Các biến thanh ghi (register variable)

- Biến thanh ghi là một loại biến tự động đặc biệt. Nó được đặt trong các thanh ghi của CPU chứ không phải trong bộ nhớ. Việc truy nhập các biến thanh ghi nhanh hơn các biến thông thường. Biến thanh ghi có lợi nhất khi được dùng làm biến điều khiển cho lệnh lặp bên trong nhất trong các lệnh lặp lồng nhau. Ta chỉ nên dùng một đến hai biến thanh ghi trong một hàm.
- Để khai báo biến thanh ghi ta dùng từ khóa register trước khai báo biến thông thường.
	- Ví du: register int a;

#### c) Các biến trong khối lệnh

Các biến tự động có thể được khai báo ở bất kỳ đâu trong một hàm hoặc trong một khối lệnh. Khối lệnh là phần chương trình nằm giữa hai dấu ngoặc { và }, chẳng hạn như thân lệnh if hay thân lệnh lặp. Các biến được khai báo trong một khối lệnh có phạm vi hoạt động chỉ trong khối lệnh đó.

#### d) Các biến ngoài (external variable)

Các biến ngoài là các biến được khai báo ở bên ngoài tất cả các hàm và các lớp. Các biến ngoài có phạm vi hoạt động từ vị trí khai báo đến cuối file khai báo chúng. Thời gian tồn tại của các biến ngoài là thời gian tồn tại của chương trình, tức là khi chương trình kết thúc thì các biến ngoài mới bị hủy. Khác với các biến tự động, các biến ngoài được tự động khởi tạo bằng 0 nếu ta không khởi tạo.

d) Các biến ngoài (tiếp)

//Bat dau file d) Các biến ngo<br>
//Bat dau file<br>
int a; //a la bien ngoai<br>
.....

.....<br>..... class aclass  $\{$  ....... }; void afunc(); .......

//Cuoi file

d) Các biến ngoài (tiếp)

- $\diamond$  Nếu chương trình được chia thành nhiều file thì các<br>biến ngoài chỉ có thể dùng được trong file khai báo<br>chúng, không dùng được trong các file khác. Để các<br>file khác có thể sử dụng một biến ngoài đã được<br>định nghĩa ở từ khóa extern.
- Để các biến ngoài chỉ truy nhập được trong file khai báo chúng, không truy nhập được từ file khác ta dùng từ khóa static. Trong ngữ cảnh này, từ khóa static có nghĩa là hạn chế phạm vi hoạt động của biến.
	- Ví dụ: (trang sau)

d) Các biến ngoài (tiếp)

Ví dụ 1: Truy nhập biến ngoài trên nhiều file //Bat dau file 1 d) Các biến ngo<br>Ví dụ 1: Truy nhập biến ngoài trên nhi<br>//Bat dau file 1<br>int a; //a la bien ngoai<br>//Cuoi file 1 //Cuoi file 1

//Bat dau file 2 **d) Các biên ngoài (***tiếp***)**<br>Ví dụ 1: Truy nhập biến ngoài trên nhiều file<br>//Bat dau file 1<br>int a; //a la bien ngoai<br>//Cuoi file 1<br> $\blacksquare$ //Bat dau file 2<br>extern int a; //khai bao su dung bien ngoai a o file 1<br>//Trong file //Trong file 2 co the truy nhap bien a //Cuoi file 2

//Bat dau file 3 //Khong khai bao su dung bien ngoai a nen trong file 3 // khong the truy nhap bien a //Cuoi file 3

Ngô Công Thắng - Bài giảng LTHĐT - Chương 05 50

#### d) Các biến ngoài (tiếp)

Ví dụ 2: Hạn chế việc truy nhập biến ngoài //Bat dau file 1

d) Các biến ngoài  $(ti\acute{e}p)$ <br>Ví dụ 2: Hạn chế việc truy nhập biến ngoài //Bat dau file 1<br>static int a; //dinh nghia bien ngoai a<br>//bien a chi truy nhap duoc trong fil //bien a chi truy nhap duoc trong file nay  $\sqrt{\text{Cuoi}}$  file 1 //Bat dau file 1<br>static int a; //dinh nghia bien ngoai a<br>//Cuoi file 1<br>//Cuoi file 1<br>//Bat dau file 2<br>extern int a; //Khong dung duoc khai bao nay<br>//Cuoi file 2

//Bat dau file 2 //Cuoi file 2

#### d) Các biến ngoài (tiếp)

#### Có hai vấn đề khi sử dụng biến ngoài:

- Vì biến ngoài có thể truy nhập được từ bất kỳ hàm nào trong chương trình nên rất dễ bị thay đổi làm mất dữ liệu.
- Vì các biến ngoài có phạm vi hoạt động ở mọi nơi trong chương trình nên ta phải quan tâm đến vấn đề kiểm soát tên biến để sao cho không có hai biến nào trùng tên.

e) Các biến tĩnh cục bộ (local static)

Các biến tĩnh cục bộ được sử dụng khi ta muốn duy trì giá trị của một biến khai báo trong hàm giữa các lời gọi hàm. Tức là khi hàm kết thúc biến tĩnh vẫn còn và vẫn chứa giá trị, khi hàm được gọi lần 2 lại có thể sử dụng giá trị này. Phạm vi hoạt động của biến tĩnh cục bộ là trong hàm nhưng thời gian tồn tại của nó là suốt thời gian chương trình chạy.

Trong lập trình hướng đối tượng người ta không dùng biến tĩnh một mình mà dùng trong lớp đối tượng.

## f) Đối tượng

- Đối tượng được C++ đối xử như các biến. Các đối tượng có thể được tạo ở dạng biến tự động, biến ngoài,… những không tạo được ở dạng biến thanh ghi.
- Phạm vi hoạt động của thành viên dữ liệu riêng (được khai báo private) của lớp đối tượng là chỉ trong các hàm thành viên của lớp. Còn phạm vi hoạt động của các hàm thành viên (được khai báo public) là tất cả các hàm và các lớp trong chương trình.
- Thời gian tồn tại của dữ liệu riêng là (dù là private hay public) là thời gian tồn tại của đối tượng.

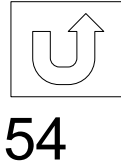

#### Bài tập chương 5

- Bài 1. Viết chương trình nhập vào 2 số phức. Tính tổng, hiệu và tích của 2 số phức đã nhập. Yêu cầu sử dụng các toán tử +, -, \* cho số phức.
- Bài 2. Viết chương trình sử dụng đối tượng ngăn xếp để đưa ra màn hình số nhị phân của một số nguyên dương n.

#### Bài tập chương 14

Bài 3. Viết chương trình sử dụng đối tượng ngăn xếp để tìm và đưa ra màn hình tất cả các số nguyên tố nhỏ hơn một số nguyên dương n nhập vào từ bàn phím theo thứ tự giảm dần. Bài 4. Viết chương trình nhập vào danh sách n tên. Sắp xếp danh sách tên theo vần ABC. Sử dụng đối tượng xâu tự tạo để chứa tên.